## PID\_ERA\_GENOMIC\_PATHWAY

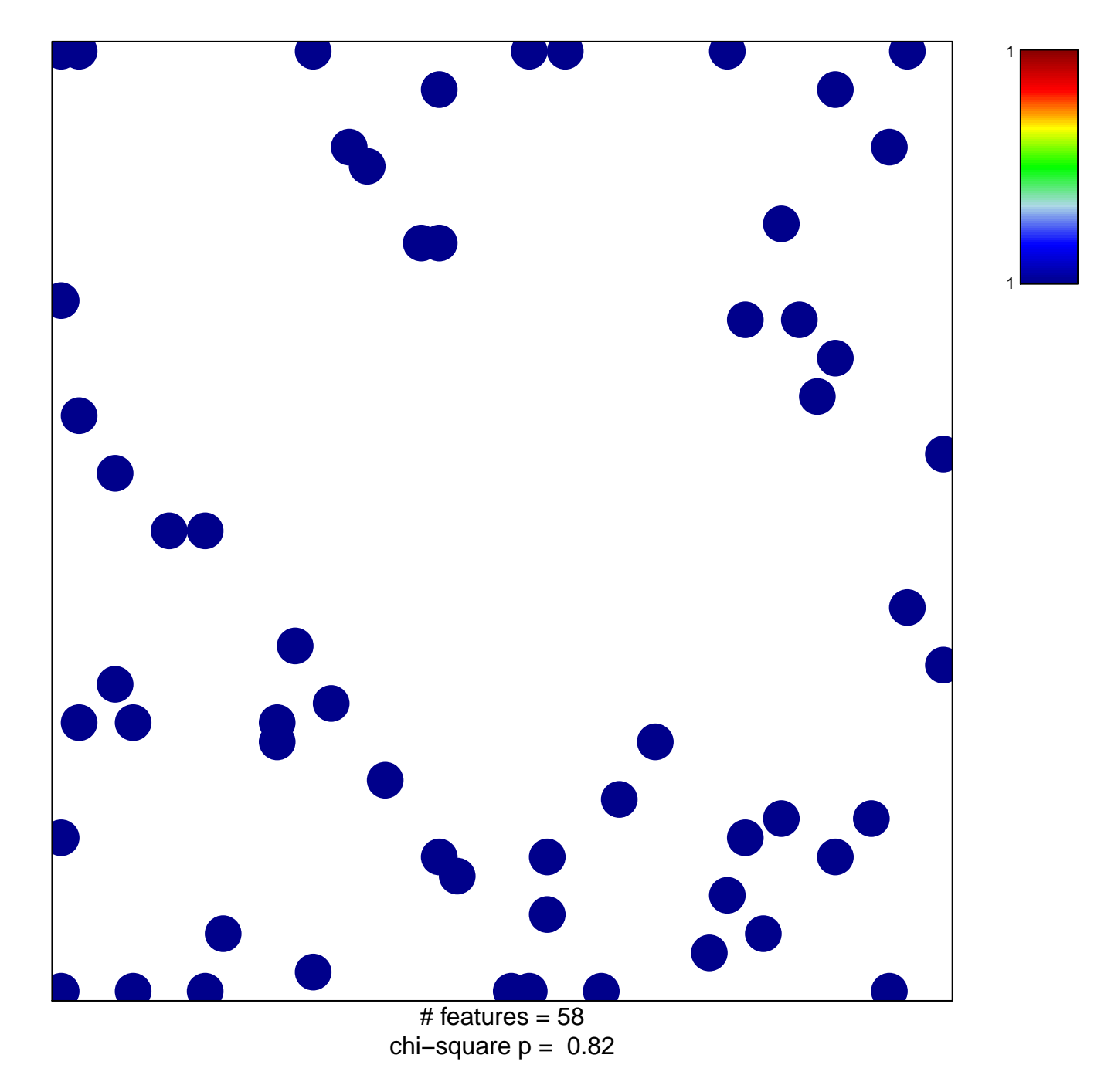

## **PID\_ERA\_GENOMIC\_PATHWAY**

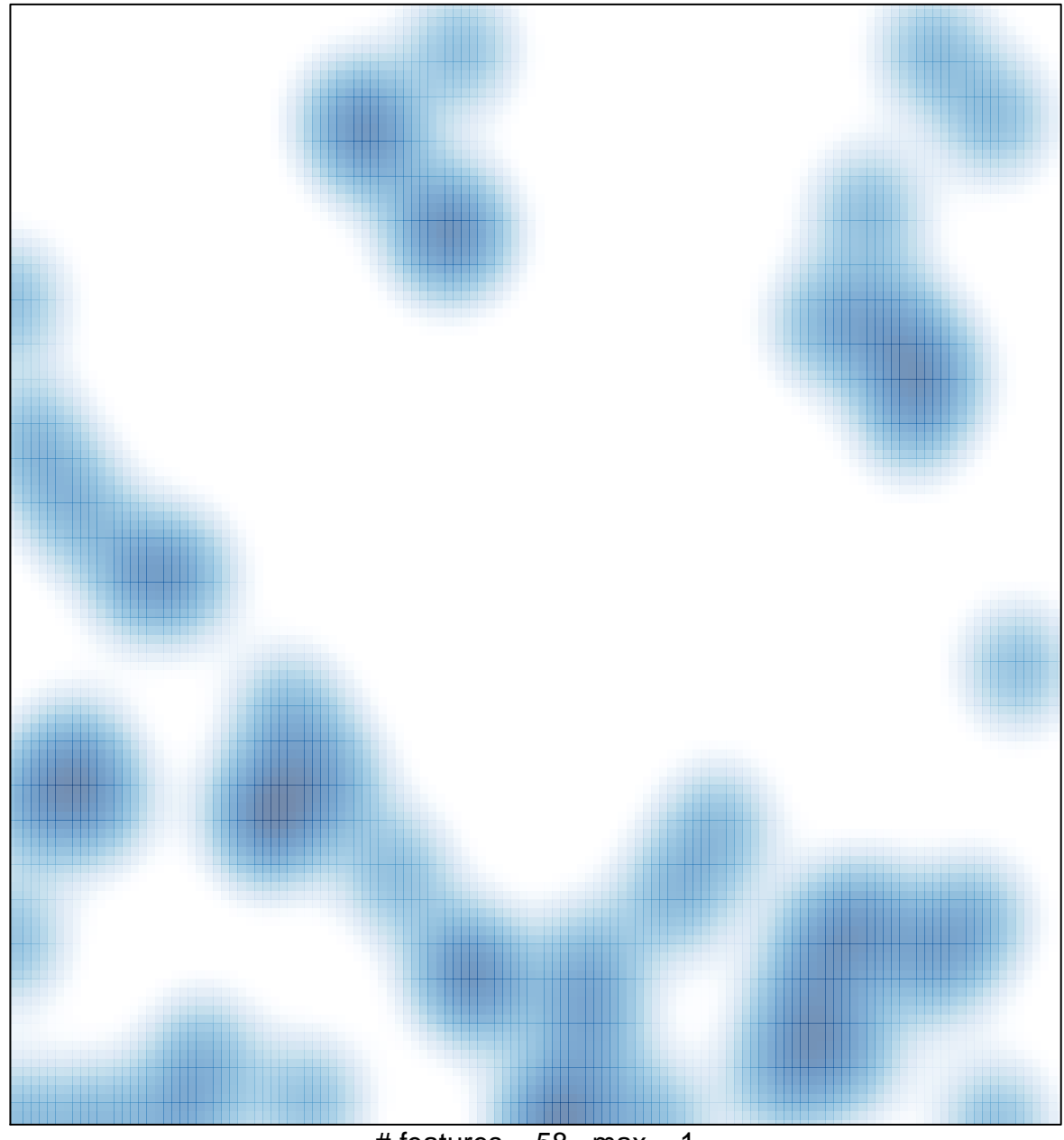

# features =  $58$ , max = 1